## SAP ABAP table WSAF CONFIG {Configuration Settings for SAF file CONFIG.INI}

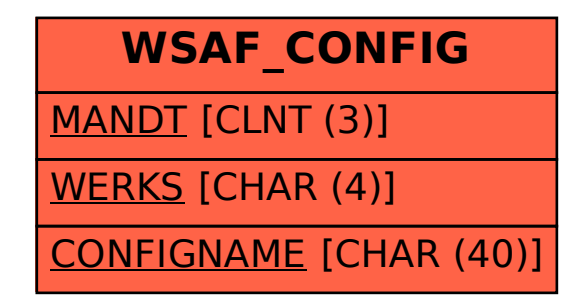